## 松本ヘルス・ラボアプリ インストール方法

## ①チラシ表面のQRコードを読み込み、iPhone用/Android用のアプリをダウンロード

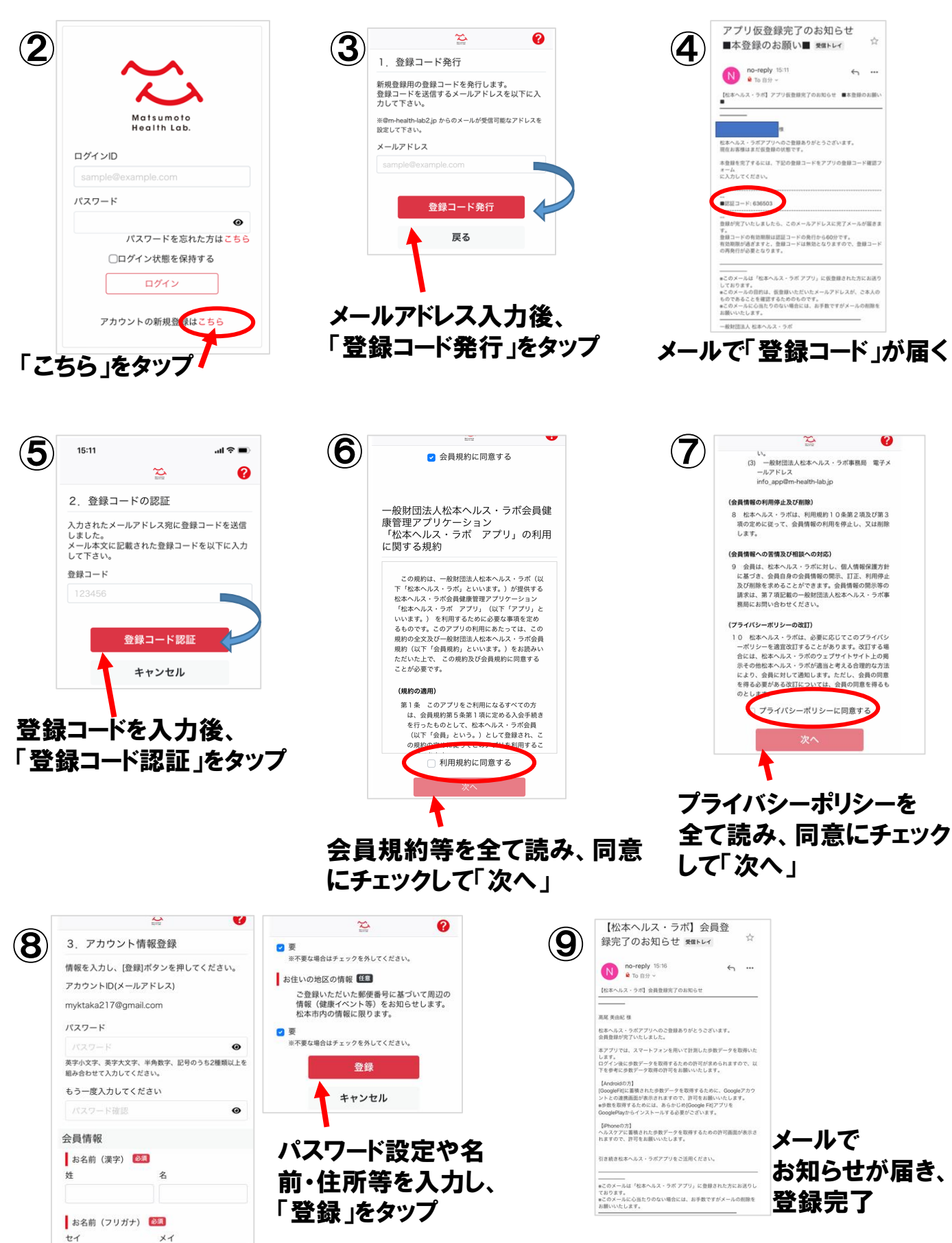